# Αντικειμενοστρεφής Προγραμματισμός

### Παναγιώτης Αδαμίδης adamidis@it.teithe.gr

# Πακέτα (Packages)

## Πακέτα (Packages) (1)

 Ονοματολόγιο (namespace): καθορίζει μία περιοχή δηλώσεων. Κατά την ονομασία μίας κλάσης εκχωρείτε ένα όνομα από κάποιο ονοματολόγιο. Δύο κλάσεις δεν μπορούν να χρησιμοποιήσουν το ίδιο όνομα ενός ονοματολόγιου. Συνεπώς σε ένα δεδομένο ονοματολόγιο το όνομα μίας κλάσης πρέπει να είναι μοναδικό.

### Προβλήματα:

- Σε μεγάλα προγράμματα είναι δύσκολο να βρεθούν από το ίδιο ονοματολόγιο, μοναδικά ονόματα για κάθε κλάση.
- Πρέπει να αποφύγουμε την χρήση ονομάτων των κλάσεων της βιβλιοθήκης της Java, αλλά και ονομάτων κλάσεων που δίνονται από συνεργάτες μας στο ίδιο έργο.
- Λύση: Πακέτο (Package)

## Πακέτα (Packages) (2) Ένα πακέτο (package) προσφέρει την δυνατότητα ομαδοποίησης σχετικών τμημάτων ενός προγράμματος και είναι μία συλλογή από σχετικές κλάσεις. Η προσπέλαση των κλάσεων που βρίσκονται στο πακέτο γίνεται μέσω του ονόματος του πακέτου και συμβάλλει στο μηχανισμό ελέγχου πρόσβασης της Java. Το πακέτο παρέχει ένα μέσο με το οποίο μπορεί να επιτευχθεί η ενθυλάκωση των κλάσεων. Για να δημιουργηθεί ένα πακέτο πρέπει να χρησιμοποιήσουμε την "package" ως πρώτη εντολή κάθε αρχείου το οποίο θα περιέχει κλάσεις του πακέτου.

# Ορισμός ενός Πακέτου

 Όλες οι κλάσεις ανήκουν σε κάποιο πακέτο. Εάν δεν έχει καθοριστεί το όνομα του πακέτου τότε ανήκουν στο προκαθορισμένο (ή καθολικό) πακέτο.

Μορφή χρήσης: **package <όνομα>**

 Κάθε πακέτο είναι αποθηκευμένο στο δικό του ξεχωριστό κατάλογο. Τα αρχεία "**.class**" του πακέτου πρέπει να αποθηκεύονται σε ένα κατάλογο με το όνομα του πακέτου.

Μπορούμε να δημιουργήσουμε ιεραρχία πακέτων.

 Πως ξέρει η Java που να ψάξει κατά την εκτέλεση ενός προγράμματος;

τρέχων κατάλογος … υποκατάλογοι CLASSPATH

# Ορισμός ενός Πακέτου: Παράδειγμα

**package BookPack; class Book { private String title; private String author; private int pubDate; Book (String t, String a, int d) { title=t; author=a; pubDate=d; } void show() { System.out.println(title); System.out.println(author); System.out.println(pubDate); System.out.println(); } } συνεχίζεται**

### Ορισμός ενός Πακέτου: Παράδειγμα (συνέχεια)

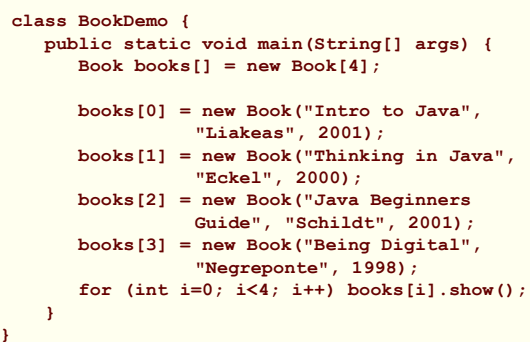

**}**

Αντικειμενοστρεφής Προγραμματισμός Παναγιώτης Αδαμίδης 1

# Αλεξάνδρειο ΤΕΙ Θεσσαλονίκης Τμήμα Πληροφορικής

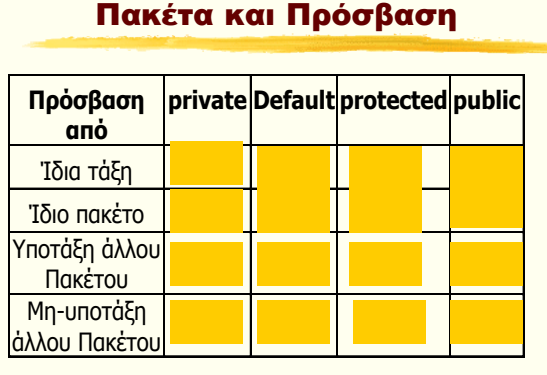

#### Πακέτα και Πρόσβαση Παράδειγμα **package BookPack; public class Book { private String title; private String author; private int pubDate; public Book (String t, String a, int d) { title=t; author=a; pubDate=d; } public void show() { System.out.println(title); System.out.println(author); System.out.println(pubDate); System.out.println(); } } συνεχίζεται**

## Πακέτα και Πρόσβαση Παράδειγμα (συνέχεια)

```
package BookPackB;
class UseBook {
   public static void main(String[] args) {
       BookPack.Book books[] = new BookPack.Book[4];
       books[0] = new BookPack.Book("Intro to 
                Java", "Liakeas", 2001);
       books[1] = new BookPack.Book("Thinking 
                in Java", "Eckel", 2000);
       books[2] = new BookPack.Book("Java 
                Beginners Guide", "Schildt", 2001);
       books[3] = new BookPack.Book("Being
                 Digital", "Negreponte", 1998);
 for (int i=0; i<4; i++) books[i].show();
    }
}
```
## Πακέτα και Πρόσβαση Παράδειγμα (συνέχεια)

- Μεταγλώττιση: javac BookPackB\UseBook.java
- Εκτέλεση: java BookPackB.UseBook
- Έξοδος: τα στοιχεία των βιβλίων του πίνακα "books"

## Πακέτα και Πρόσβαση - protected μέλη Παράδειγμα

```
// Όνομα αρχείου: ΒοοκPack/BookProt.java
package BookPack;
public class BookProt {
   protected String title;
 protected String author;
 protected int pubDate;
   public BookProt (String t, String a, int d) {
      title=t;
      author=a;
      pubDate=d;
   }
 public void show() {
 System.out.println(title);
      System.out.println(author);
      System.out.println(pubDate);
      System.out.println();
   }
}
```
## Πακέτα και Πρόσβαση - protected μέλη Παράδειγμα

```
// Όνομα αρχείου: ΒοοκPackB/ProtectDemo.java
package BookPackB;
import BookPack.*;
class ExtBook extends BookProt {
   private String publisher;
   public ExtBook (String t, String a, int d, String p) {
     super(t, a, d);
     publisher=p;
   }
   public void show(){
     super.show();
     System.out.println(publisher);
     System.out.println();
   }
```
Αντικειμενοστρεφής Προγραμματισμός Παναγιώτης Αδαμίδης 2

## Πακέτα και Πρόσβαση - protected μέλη Παράδειγμα (συνέχεια\_1)

```
 public String getPublisher() { 
        return publisher; }
   public void setPublisher(String p) { 
publisher=p; }
 public String getTitle() { 
return title; }
   public void setTitle(String t) { 
        title=t; }
   public String getAuthor() { 
return author; }
 public void setAuthor(String a) { 
author=a; }
 public int getPubDate() { 
        return pubDate; }
   public void setpubDate(int d) { 
        pubDate=d; }
```
**}**

## Πακέτα και Πρόσβαση - protected μέλη Παράδειγμα (συνέχεια\_2)

```
class ProtectDemo {
 public static void main(String[] args) {
 ExtBook books[] = new ExtBook[3];
 books[0] = new ExtBook("Intro to Java", "Liakeas", 2001,
"Kleidarithmos");
 books[1] = new ExtBook("Thinking in Java", "Eckel", 2000,
                                   "Prentice-Hall");
 books[2] = new ExtBook("Java Beginners Guide", 
"Schildt", 
2001, "McGraw-Hill");
 for (int i=0; i<books.length; i++) books[i].show();
 for (int i=0; i<books.length; i++) 
 if (books[i].getAuthor() == "Liakeas") 
 System.out.println(books[i].getTitle());
        //books[0].title = "test title"; //Title has protected access
    }
}
```